### **ЮЖНО-УРАЛЬСКИЙ ГОСУДАРСТВЕННЫЙ УНИВЕРСИТЕТ**

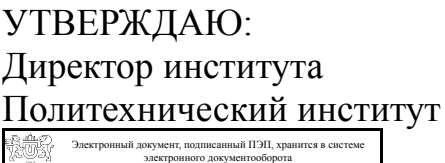

Южно-Уральского государственного университета СВЕДЕНИЯ О ВЛАДЕЛЬЦЕ ПЭП

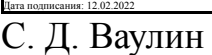

Кому выдан: Ваулин С. Д. Пользователь: vaulinsd

### **РАБОЧАЯ ПРОГРАММА**

**дисциплины** 1.О.22 Основы автоматизированного проектирования наземных транспортно-технологических комплексов **для направления** 23.03.01 Технология транспортных процессов **уровень** Бакалавриат **форма обучения** очная **кафедра-разработчик** Колесные и гусеничные машины

Рабочая программа составлена в соответствии с ФГОС ВО по направлению подготовки 23.03.01 Технология транспортных процессов, утверждённым приказом Минобрнауки от 07.08.2020 № 911

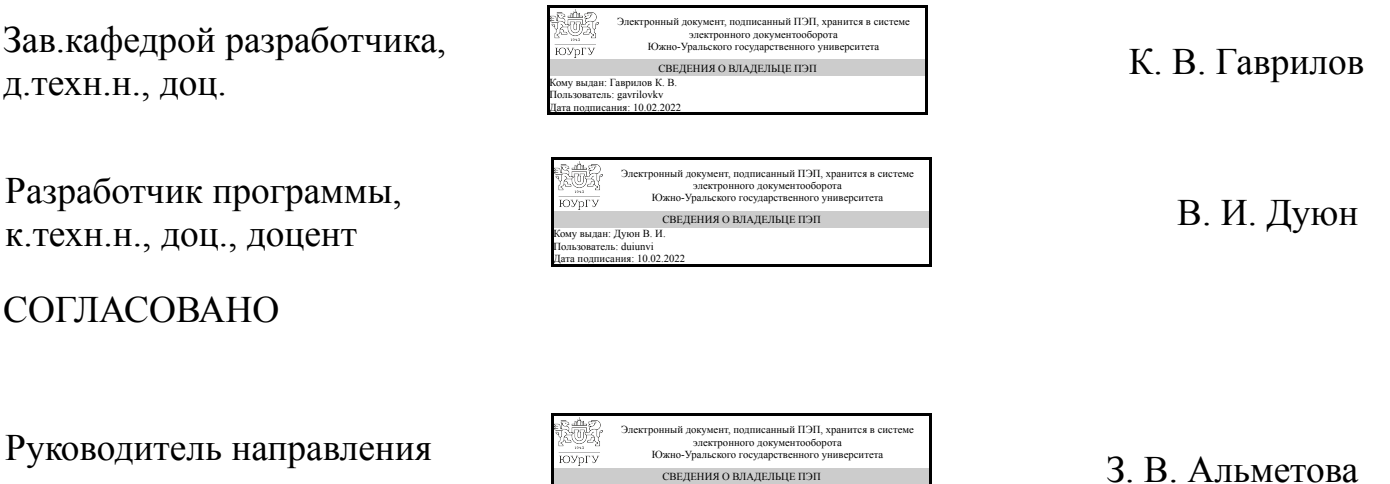

СВЕДЕНИЯ О ВЛАДЕЛЬЦЕ ПЭП Кому выдан: Альметова З. В.

Пользователь: almetovazv Дата подписания: 11.02.2022

к.техн.н., доц.

### **1. Цели и задачи дисциплины**

Дать студентам представление о возможностях CAD программ по проектированию деталей и узлов, оформлению технической документации. Изучить основные приемы моделирования узлов и деталей. возможности программ по автоматизации конструкторских работ и созданию технической документации

### **Краткое содержание дисциплины**

Основные приемы работы в CAD системах Приложения валы и механические передачи Приложения в Компас 3D

### **2. Компетенции обучающегося, формируемые в результате освоения дисциплины**

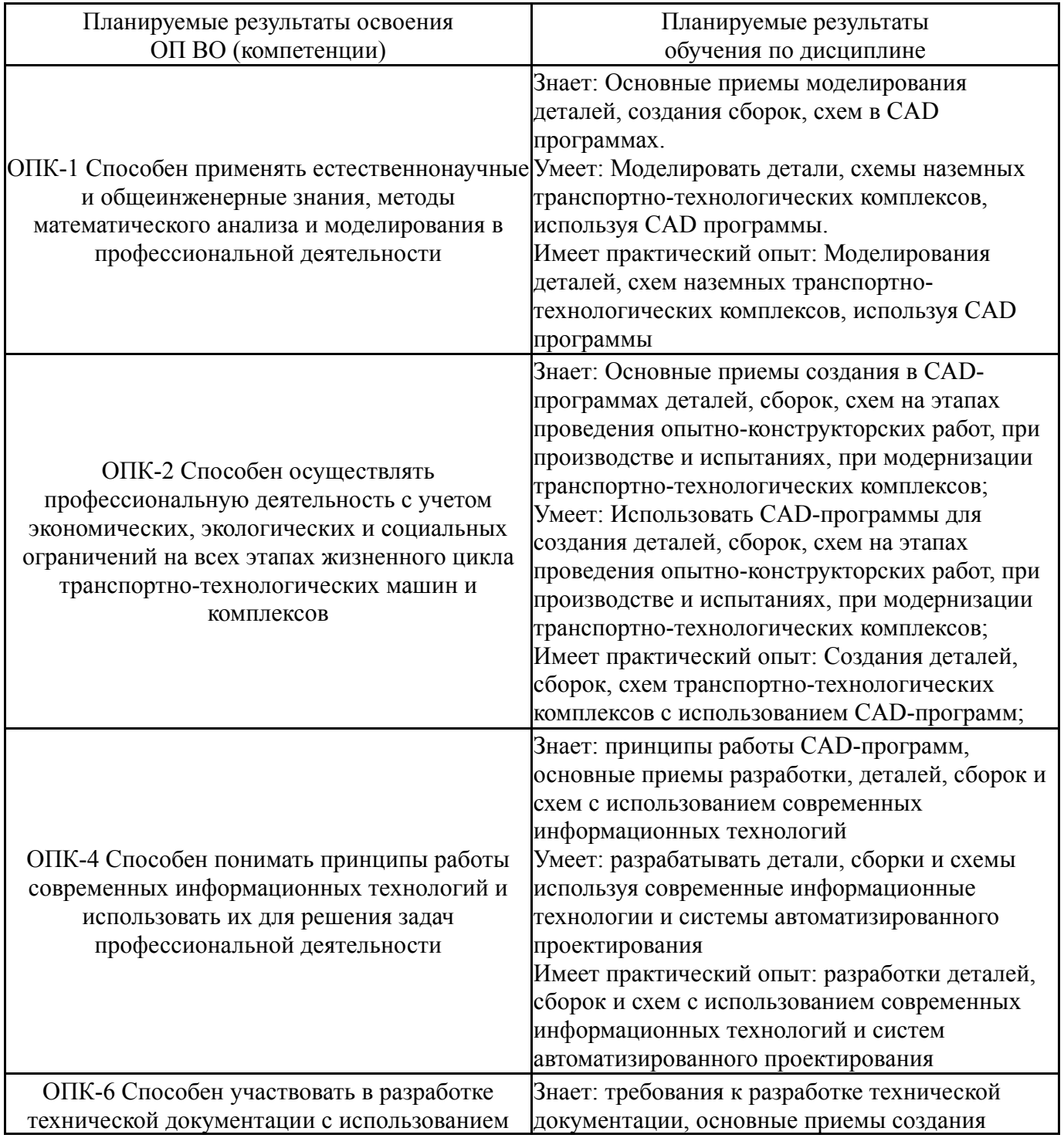

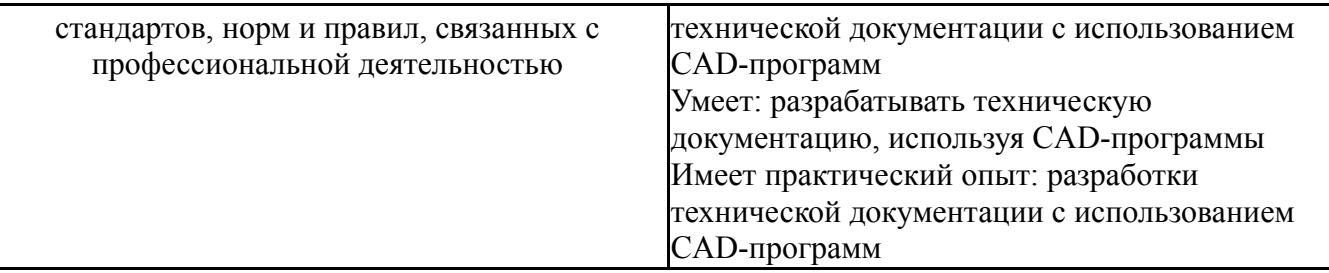

## **3. Место дисциплины в структуре ОП ВО**

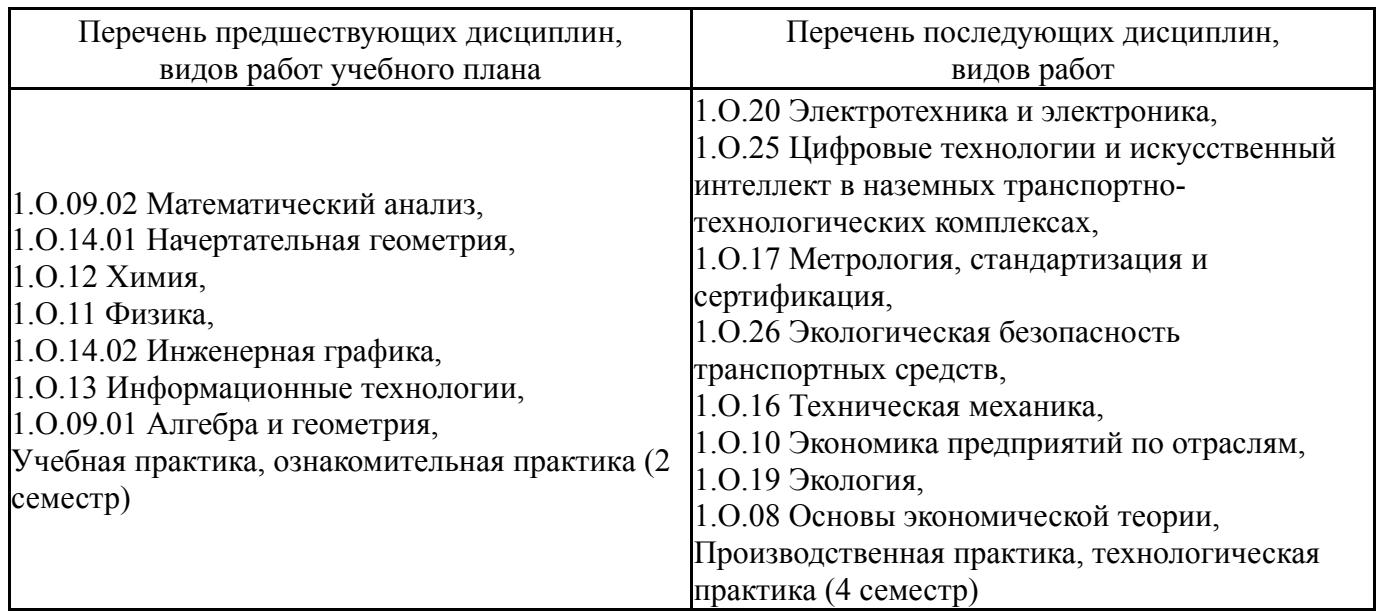

Требования к «входным» знаниям, умениям, навыкам студента, необходимым при освоении данной дисциплины и приобретенным в результате освоения предшествующих дисциплин:

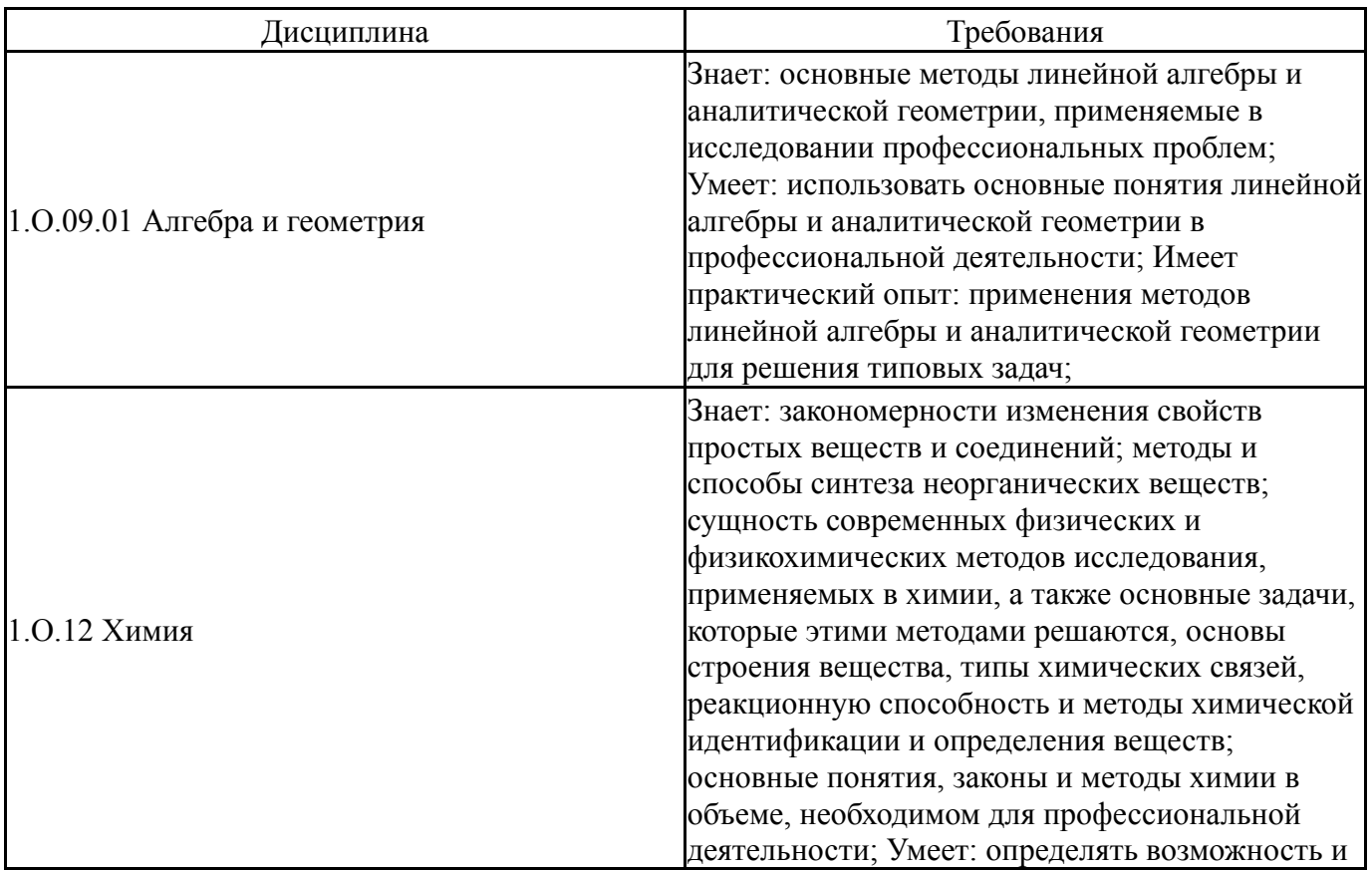

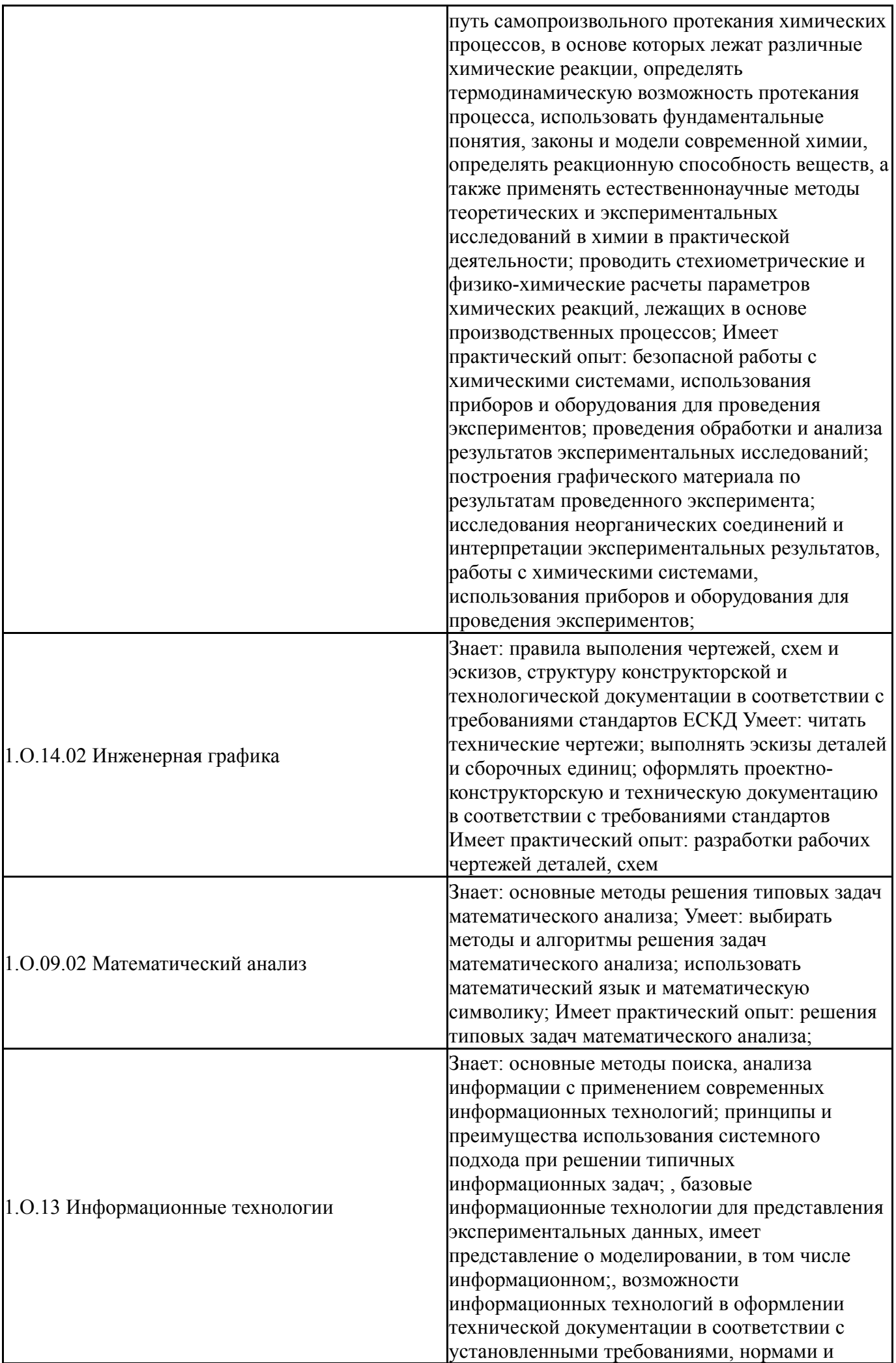

правилами, базовые понятия информатики, информационных технологий; основные технологии хранения, передачи и анализа информации, обеспечения информационной безопасности; имеет представление об аппаратном и программном обеспечении, сетевых структурах; имеет представление об облачных технологиях; знает классификацию программных средств, назначение, состав и особенности системного и прикладного программного обеспечения; знает основные элементы операционной системы и методы работы пользователя с ней, знает базовые технологии мультимедийной обработки информации, работы текстового процессора, электронных таблиц; имеет представление о Web-дизайне и знает основы языка разметки HTML, основы CMS; имеет представление о принципах: работы поисковых машин, продвижения сайта, использования Google форм; знает понятие алгоритма, основные алгоритмические конструкции, имеет представление о принципах и основных элементах языка Python, его библиотеках и возможностях. принципы работы систем искусственного интеллекта. понятия сильного и слабого ИИ, классификацию методов машинного обучения Умеет: применять базовые информационные технологии для поиска и анализа информации, представления результатов, применять для типовой обработки и представления экспериментальных данных текстовые, графические редакторы, электронные таблицы, базовые конструкции языка программирования Python, решать простые задачи математического моделирования с использованием электронных таблиц;, применять информационные технологии при разработке и оформлении технической документации в соответствии с установленными требованиями, нормами и правилами, использовать основные технологии хранения, передачи и анализа информации при решении задач профессиональной деятельности; работать с операционной системой и настраивать ее на уровне пользователя, использовать базовые технологии мультимедийной обработки информации, работы с текстовым процессором, электронными таблицами; создавать простейший одностраничный сайт-визитку, использовать Google форму; искать информацию по установленным критериям поиска в информационных системах при решении задач профессиональной деятельности Имеет практический опыт: применения простейших методов поиска, анализа информации с

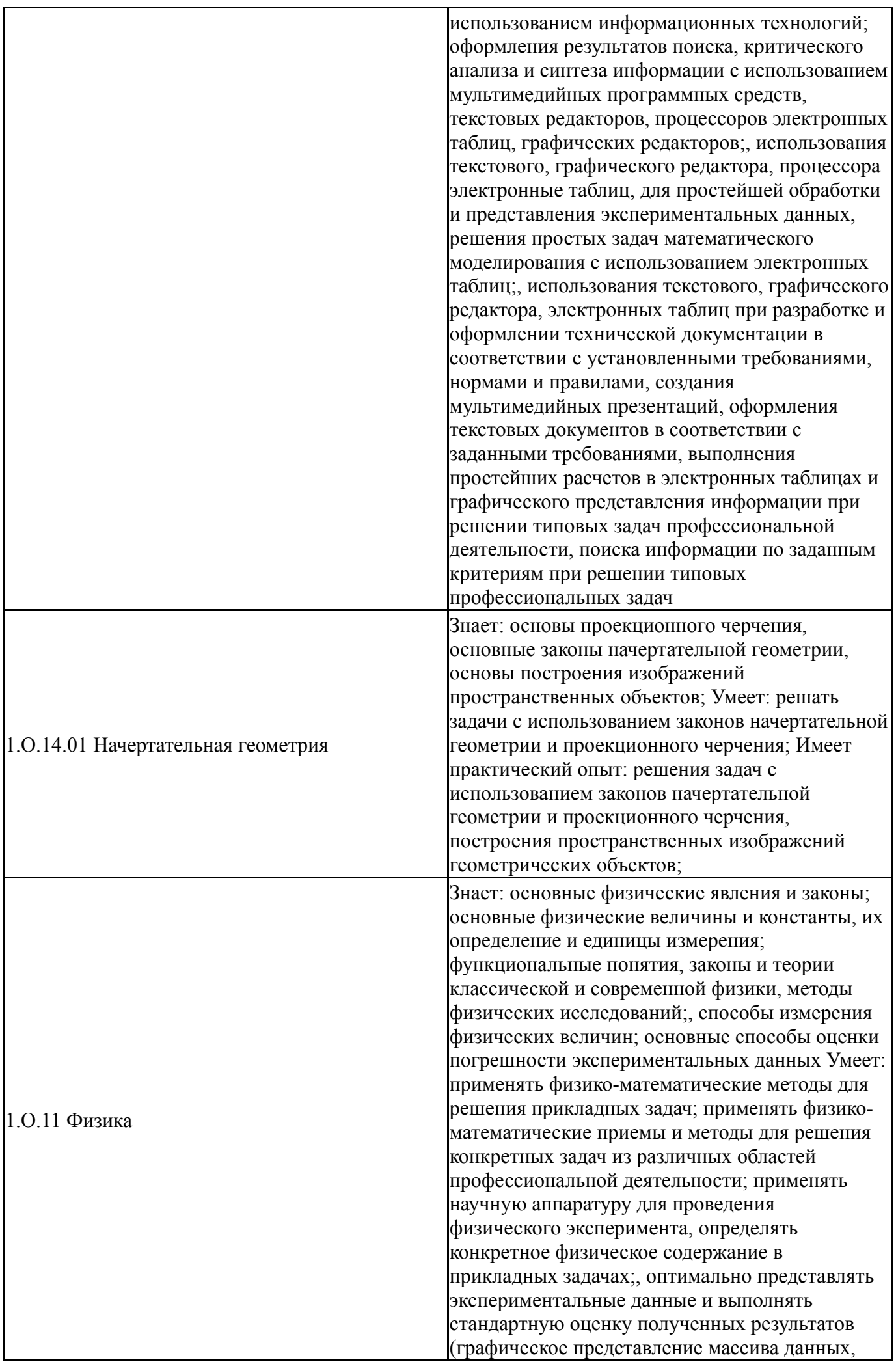

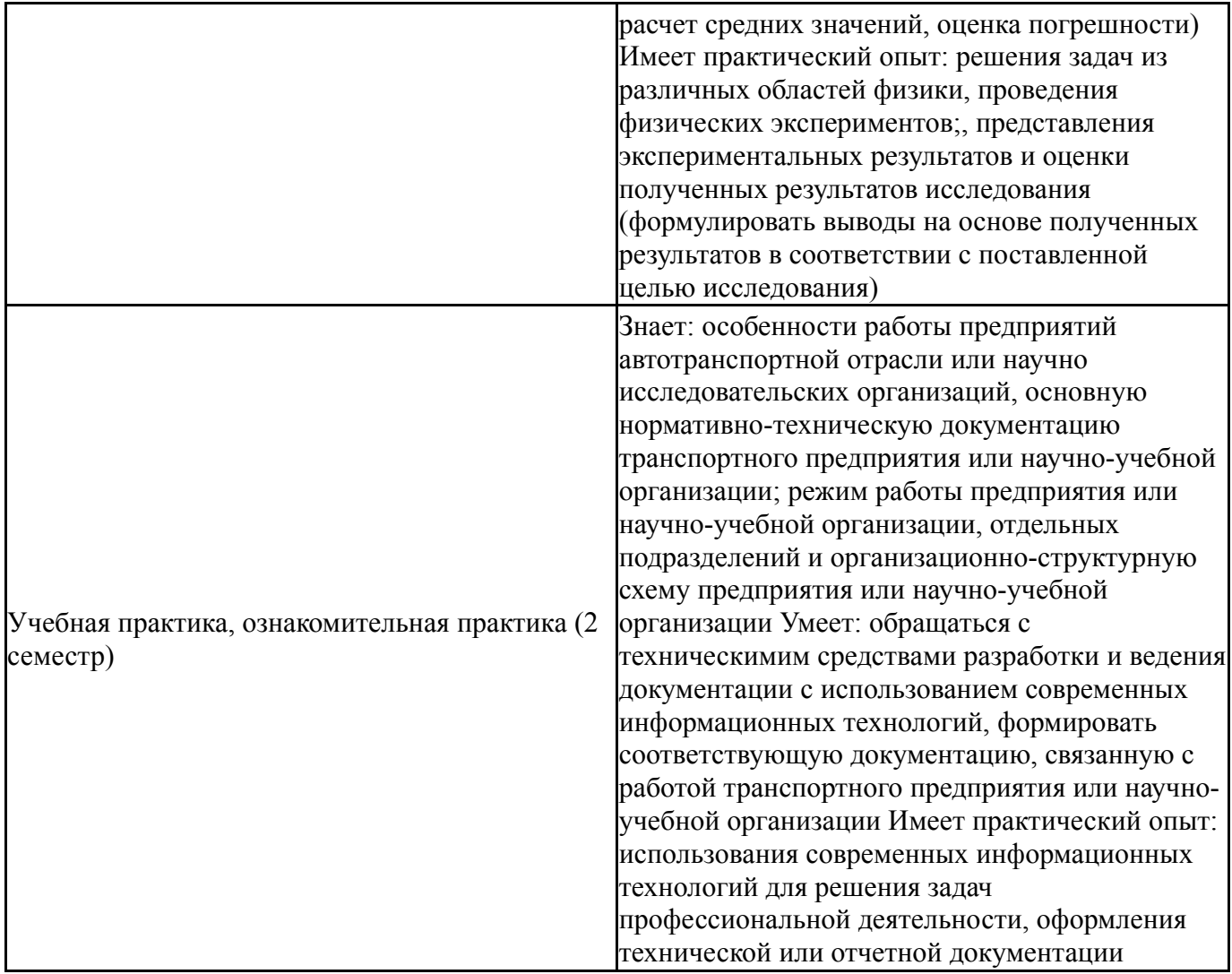

## **4. Объём и виды учебной работы**

Общая трудоемкость дисциплины составляет 3 з.е., 108 ч., 54,25 ч. контактной работы

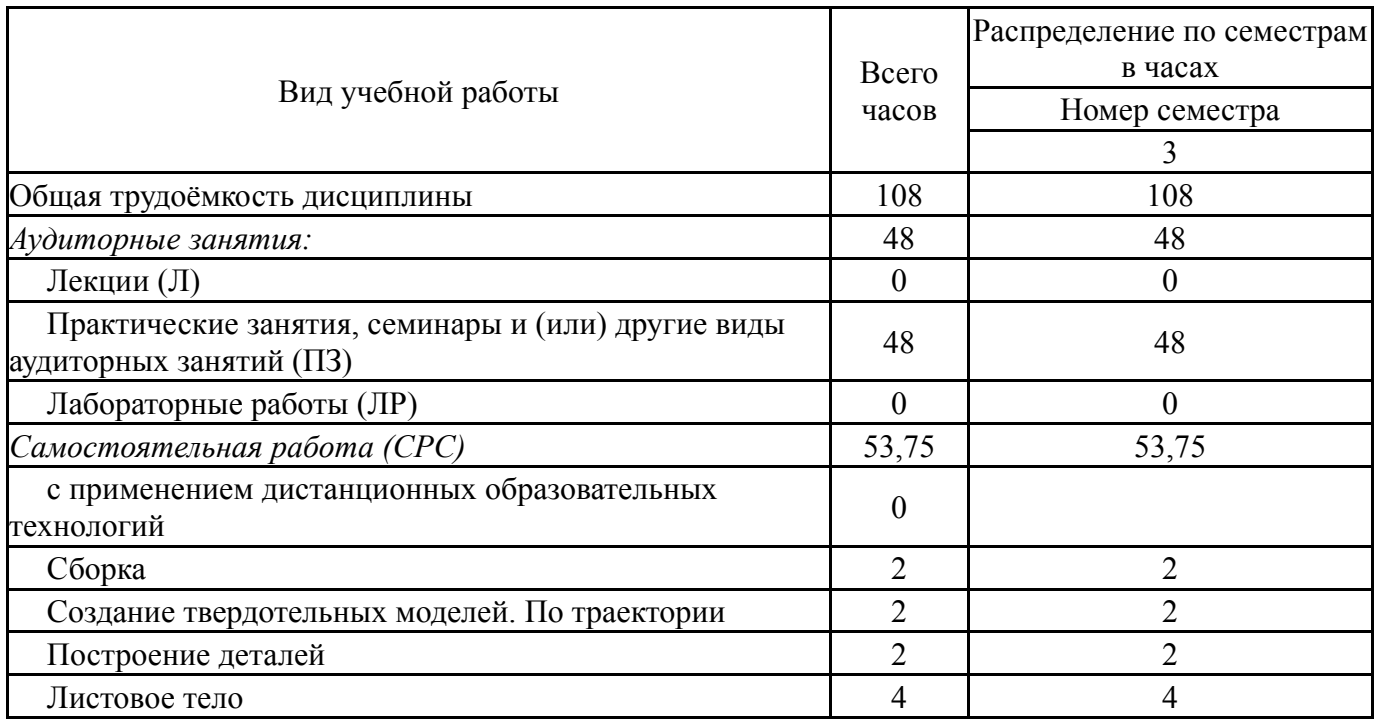

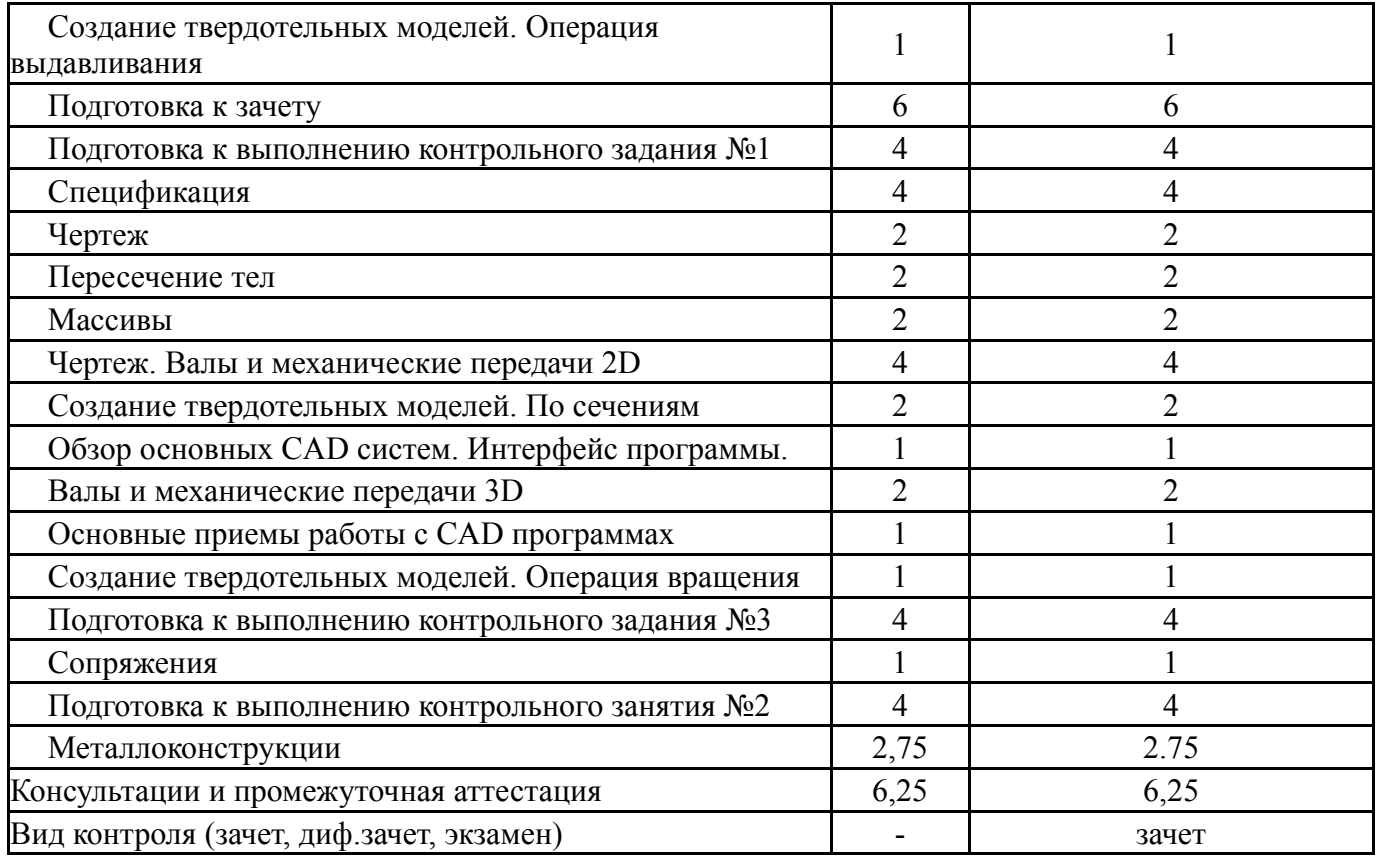

# **5. Содержание дисциплины**

![](_page_7_Picture_584.jpeg)

# **5.1. Лекции**

Не предусмотрены

## **5.2. Практические занятия, семинары**

![](_page_7_Picture_585.jpeg)

![](_page_8_Picture_625.jpeg)

# **5.3. Лабораторные работы**

Не предусмотрены

## **5.4. Самостоятельная работа студента**

![](_page_8_Picture_626.jpeg)

![](_page_9_Picture_385.jpeg)

## **6. Текущий контроль успеваемости, промежуточная аттестация**

Контроль качества освоения образовательной программы осуществляется в соответствии с Положением о балльно-рейтинговой системе оценивания результатов учебной деятельности обучающихся.

## **6.1. Контрольные мероприятия (КМ)**

![](_page_10_Picture_668.jpeg)

![](_page_11_Picture_656.jpeg)

![](_page_12_Picture_574.jpeg)

![](_page_13_Picture_497.jpeg)

![](_page_14_Picture_599.jpeg)

![](_page_15_Picture_602.jpeg)

![](_page_16_Picture_613.jpeg)

![](_page_17_Picture_686.jpeg)

![](_page_18_Picture_653.jpeg)

# **6.2. Процедура проведения, критерии оценивания**

![](_page_18_Picture_654.jpeg)

## **6.3. Оценочные материалы**

![](_page_18_Picture_655.jpeg)

![](_page_19_Picture_669.jpeg)

Фонды оценочных средств по каждому контрольному мероприятию находятся в приложениях.

#### **7. Учебно-методическое и информационное обеспечение дисциплины**

#### **Печатная учебно-методическая документация**

*а) основная литература:*

1. Инженерная 3D-компьютерная графика [Текст] монография А. Л. Хейфец и др.; под ред. А. Л. Хейфеца ; Юж.-Урал. гос. ун-т ; ЮУрГУ. - Челябинск: Издательство ЮУрГУ, 2010. - 412, [1] с. ил. электрон. версия

2. Инженерная 3D-компьютерная графика [Текст] учеб. пособие для бакалавров А. Л. Хейфец и др.; под ред. А. Л. Хейфеца ; Юж.-Урал. гос. ун-т ; ЮУрГУ. - 2-е изд., перераб. и доп. - М.: Юрайт, 2012. - 464 с. ил.

3. Инженерная 3D-компьютерная графика [Текст] учебник и практикум для вузов по инж.-техн. специальностям А. Л. Хейфец и др.; под ред. А. Л. Хейфеца ; Юж.-Урал. гос. ун-т ; ЮУрГУ. - 3-е изд., перераб. и доп. - М.: Юрайт, 2015. - 602 с. ил.

#### *б) дополнительная литература:*

1. Щурова, А. В. Разработка конструкторских чертежей с использованием программы "КОМПАС" Учеб. пособие А. В. Щурова; Юж.- Урал. гос. ун-т, Каф. Оборудование и инструмент компьютеризир. пр-ва; ЮУрГУ. - Челябинск: Издательство ЮУрГУ, 2003. - 24,[2] с. ил.

2. Хейфец, А. Л. Инженерная графика. 3D-технология AutoCAD [Текст] учебное пособие А. Л. Хейфец, Е. П. Дубовикова ; Юж.-Урал. гос. ун-т, Каф. Графика ; ЮУрГУ. - Челябинск: Издательство ЮУрГУ, 2006. - 55, [1] с. ил.

3. Дегтярев, В. М. Инженерная и компьютерная графика [Текст] учебник для вузов по техн. направлениям В. М. Дегтярев, В. П. Затыльникова. - 3-е изд., стер. - М.: Академия, 2012. - 238, [1] с. ил., табл. 22 см

4. Хейфец, А. Л. Инженерная компьютерная графика: Практический курс AutoCAD'а Учеб. пособие А. Л. Хейфец; Юж.-Урал. гос. ун-т, Каф. Графика; ЮУрГУ. - 2-е изд. - Челябинск: Издательство ЮУрГУ, 2001. - 103,[1] с. ил.

*в) отечественные и зарубежные журналы по дисциплине, имеющиеся в библиотеке:* 1. Мир ПК журн. для пользователей персонал. компьютеров : 18+ АО "Информэйшн Компьютер Энтерпрайз" журнал. - М., 1999-2016

*г) методические указания для студентов по освоению дисциплины:*

1. Швайгер, А. М. AutoCAD - лабораторный практикум по инженерной графике и техническому конструированию [Текст] : учеб. пособие по направлениям 141000, 15900, 190109 и др. / А. М. Швайгер, А. Л. Решетов ; Юж.-Урал. гос. ун-т, Каф. Графика ; ЮУрГУ Челябинск : Издательский Центр ЮУрГУ , 2013. - 212, [1] с. : ил. + электрон. версия

2. Карманова, Л. Л. Задание "Резьба" (в программе КОМПАС - 3D V13) [Текст] : метод. указания по выполнению / Л. Л. Карманова, А. Л. Решетов, Т. Ю. Попова ; Юж.-Урал. гос. ун-т, Каф. Графика ; ЮУрГУ Челябинск : Издательский Центр ЮУрГУ , 2015. - 50, [2] с. : ил. + электрон. версия

*из них: учебно-методическое обеспечение самостоятельной работы студента:*

1. Карманова, Л. Л. Задание "Резьба" (в программе КОМПАС - 3D V13) [Текст] : метод. указания по выполнению / Л. Л. Карманова, А. Л. Решетов, Т. Ю. Попова ; Юж.-Урал. гос. ун-т, Каф. Графика ; ЮУрГУ Челябинск : Издательский Центр ЮУрГУ , 2015. - 50, [2] с. : ил. + электрон. версия

#### **Электронная учебно-методическая документация**

![](_page_20_Picture_862.jpeg)

![](_page_21_Picture_377.jpeg)

Перечень используемого программного обеспечения:

- 1. -T-FLEX CAD(бессрочно)
- 2. ASCON-Компас 3D(бессрочно)

Перечень используемых профессиональных баз данных и информационных справочных систем:

1. -Стандартинформ(бессрочно)

## **8. Материально-техническое обеспечение дисциплины**

![](_page_21_Picture_378.jpeg)